# PROFESSIONAL TRAINING COURSE

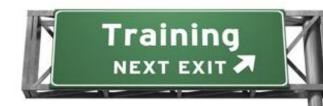

# 5 Days Course on Advanced PHP and Oracle PL/SQL for Web Application Development

Intermediate to Advance

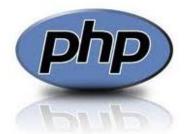

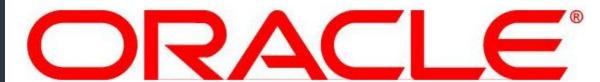

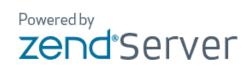

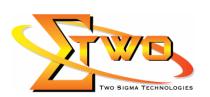

Two Sigma Technologies
Suite B, 19-2, Jalan PGN 1A/1, Pinggiran Batu Caves,
68100 Batu Caves, Selangor
Tel: 03-61880601/Fax:03-61880602
sales@2-sigma.com
www.2-sigma.com

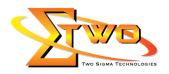

# Advanced PHP and Oracle PL/SQL for Web Application Development

This Intermediate-to-Advanced Course teaches PHP-Oracle developers the advanced concept and skills to create robust web applications using PHP and Oracle. In advanced PHP programming module, it would covers object-oriented development, processing XML, creating and consuming SOAP-based web services, handling AJAX calls, and securing PHP. This course also helps the developers to focus on writing stored procedures, functions, packages, and triggers, and implement complex business rules in Oracle. They will learn programming, management, and security issues of working with PL/SQL program units. Programming topics will include the built-in packages that come with Oracle, the creation of triggers, and stored procedure features. This also includes developing and tuning efficient and effective PL/SQL subprograms.

### **Pre-requisites**

All attendees must be familiar with the fundamentals of building data-driven PHP web applications and Oracle DBA, either from their own experience or from previous basic training course.

**Course Settings** 

|            | 9                                        |
|------------|------------------------------------------|
| Venue/Date | Refer to Training Calendar               |
| Timings    | 0900-1700                                |
| Inclusive  | Certificates and notes                   |
| Course Fee | Contact Us at sales@2-sigma.com          |
| Audience   | IT Officer, Web Developer and Programmer |
| Level      | Intermediate to Advance                  |

### Advanced PHP and Oracle PL/SQL - Schedule

| Advanced i in and Gracic i Eloge Concade |                                                           |  |
|------------------------------------------|-----------------------------------------------------------|--|
| Day 1                                    |                                                           |  |
| 9.00am – 10.00am                         | Object-Oriented PHP                                       |  |
|                                          | Building a Class                                          |  |
|                                          | Constructors and Destructors                              |  |
| 10.00am – 10.30am                        | Breakfast                                                 |  |
| 10.30am – 1.00pm                         | <ul> <li>Working with Properties and Functions</li> </ul> |  |
|                                          | <ul> <li>Private, Protected, Public modifiers</li> </ul>  |  |
|                                          | Inheritance                                               |  |
|                                          | Interfaces                                                |  |
| 1.00pm – 2.00pm                          | Lunch                                                     |  |
| 2.00pm – 5.00pm                          | PHP XML Support                                           |  |
|                                          | Simple XML Object                                         |  |
|                                          | Executing XPath Queries                                   |  |
|                                          | DOM Interoperability                                      |  |
|                                          | Using XPath                                               |  |
|                                          | XSLT and PHP                                              |  |

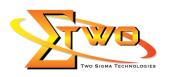

|                   | Day 2                                                                                                    |
|-------------------|----------------------------------------------------------------------------------------------------|
| 9.00am – 10.00am  | PHP Web Services                                                                                                    |
|                   | Web Services Technology Stack                                                                                                    |
|                   | Web Services with PHP                                                                                                    |
|                   | Working with PHP and WSDL                                                                                                    |
|                   | PHP and SOAP                                                                                                    |
|                   | Debugging Web Services                                                                                                    |
| 10.00am - 10.30am | Breakfast                                                                                                    |
| 10.30am – 1.00pm  | PL/SQL Programming Concepts Review                                                                                                    |
|                   | Identify PL/SQL block structure                                                                                                    |
|                   | Create procedures                                                                                                    |
|                   | Create functions                                                                                                    |
|                   | <ul> <li>List restrictions and guidelines on calling functions from SQL</li> </ul>                                                             |
|                   | expressions                                                                                                    |
| 1.00pm – 2.00pm   | Lunch                                                                                                    |
| 2.00pm – 5.00pm   | Create packages                                                                                                    |
|                   | Review of implicit and explicit cursors                                                                                                    |
|                   | List exception syntax                                                                                                    |
|                   | Identify the Oracle supplied packages  Paginging BL/SOL Code                                                                                   |
|                   | <ul> <li>Designing PL/SQL Code</li> <li>Describe the predefined data types</li> </ul>                                                          |
|                   | <ul> <li>Describe the predefined data types</li> <li>Create subtypes based on existing types for an application</li> </ul>                     |
|                   | List the different guidelines for cursor design                                                                                                |
|                   | Cursor variables                                                                                                    |
|                   | Day 3                                                                                                    |
| 9.00am – 10.00am  | Using Collections                                                                                                    |
|                   | Overview of collections                                                                                                    |
|                   | Use Associative arrays                                                                                                    |
|                   | Use Nested tables                                                                                                    |
|                   | Use VARRAYs                                                                                                    |
| 10.00am - 10.30am | Breakfast                                                                                                    |
| 10.30am – 1.00pm  | <ul> <li>Compare nested tables and VARRAYs</li> </ul>                                                                                          |
|                   | Write PL/SQL programs that use collections                                                                                                    |
|                   | Use Collections effectively                                                                                                    |
|                   | Executing PL/SQL Code in PHP                                                                                                    |
|                   | Passing XML to stored procedure via PHP                                                                                                    |
| 1.00pm – 2.00pm   | Lunch                                                                                                    |
| 2.00pm – 5.00pm   | Manipulating Large Objects                                                                                                    |
|                   | Describe a LOB object     Los BEILES                                                                                                    |
|                   |                                                                                                    |
|                   | Use BFILEs     Use DBMS_LOB BEAD and DBMS_LOB WRITE to manipulate                                                                              |
|                   | <ul> <li>Use DBMS_LOB.READ and DBMS_LOB.WRITE to manipulate</li> </ul>                                                                         |
|                   | <ul> <li>Use DBMS_LOB.READ and DBMS_LOB.WRITE to manipulate<br/>LOBs</li> </ul>                                                                |
|                   | <ul> <li>Use DBMS_LOB.READ and DBMS_LOB.WRITE to manipulate LOBs</li> <li>Create a temporary LOB programmatically with the DBMS_LOB</li> </ul> |
|                   | <ul> <li>Use DBMS_LOB.READ and DBMS_LOB.WRITE to manipulate<br/>LOBs</li> </ul>                                                                |

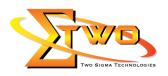

|                   | 0 15 15 105 105 1                                                                                                    |
|-------------------|----------------------------------------------------------------------------------------------------|
|                   | Convert BasicFile LOBs to SecureFile LOB format                                                                                                    |
|                   | Enable reduplication and compression                                                                                                    |
|                   | File Manipulation in Oracle using PHP                                                                                                    |
|                   | Day 4                                                                                                    |
| 9.00am – 10.00am  | Ajax with PHP                                                                                                    |
|                   | Ajax Overview                                                                                                    |
|                   | Ajax on the Server                                                                                                    |
|                   | Ajax on the Client                                                                                                    |
|                   | JSON, Ajax and PHP                                                                                                    |
| 10.00am - 10.30am | Breakfast                                                                                                    |
| 10.30am – 1.00pm  | Performance and Tuning                                                                                                    |
|                   | Understand and influence the compiler                                                                                                    |
|                   | Tune PL/SQL code                                                                                                    |
|                   | Enable intra unit inlining                                                                                                    |
|                   | Identify and tune memory issues                                                                                                    |
|                   | Recognize network issues                                                                                                    |
| 1.00pm – 2.00pm   | Lunch                                                                                                    |
| 2.00pm – 5.00pm   | Improving Performance with Caching                                                                                                    |
| 2.00pm = 3.00pm   | Describe result caching                                                                                                    |
|                   | Use SQL query result cache                                                                                                    |
|                   | PL/SQL function cache                                                                                                    |
|                   |                                                                                                    |
|                   | Review PL/SQL function cache considerations  Analyzing PL/SQL Code                                                                                                    |
|                   | Analyzing PL/SQL Code                                                                                                    |
|                   | Finding Coding Information  Hair PRACE PROCESS                                                                                                    |
|                   | Using DBMS_DESCRIBE      Using DBMS_DESCRIBE      Using DBMS_DESCR |
|                   | Using ALL_ARGUMENTS     DEMONSTRATE CALL STACK                                                                                                    |
|                   | Using DBMS_UTILITY.FORMAT_CALL_STACK                                                                                                    |
|                   | Collecting PL/Scope Data                                                                                                    |
|                   | The USER/ALL/DBA_IDENTIFIERS Catalog View                                                                                                    |
|                   | DBMS_METADATA Package                                                                                                    |
|                   | Day 5                                                                                                    |
| 9.00am – 10.00am  | Safeguarding Your Code Against SQL Injection Attacks                                                                                                    |
|                   | SQL Injection Overview                                                                                                    |
|                   | Reducing the Attack Surface                                                                                                    |
|                   | Avoiding Dynamic SQL                                                                                                    |
| 10.00am - 10.30am | Breakfast                                                                                                    |
| 10.30am - 1.00pm  | Using Bind Arguments                                                                                                    |
|                   | Filtering Input with DBMS_ASSERT                                                                                                    |
|                   | Designing Code Immune to SQL Injections                                                                                                    |
|                   | Testing Code for SQL Injection Flaws                                                                                                    |
|                   | ,                                                                                                    |
|                   |                                                                                                    |
|                   |                                                                                                    |
|                   |                                                                                                    |
|                   | ,                                                                                                    |
|                   |                                                                                                    |
|                   | PHP and Security General PHP security Data Validation                                                                                                    |

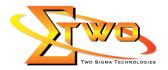

| 1.00pm – 2.00pm | Lunch                  |
|-----------------|------------------------|
| 2.00pm – 5.00pm | Work with Mini Project |

## **More Information**

### **Two Sigma Technologies**

19-2, Jalan PGN 1A/1, Pinggiran Batu Caves, 68100 Batu Caves, Selangor

Tel: 03-61880601/Fax: 03-61880602

To register, please email to sales@2-sigma.com or fax the registration form to 03-61880602, we will contact you for further action.